## CS-184: Computer Graphics

Lecture #15: Natural Splines, B-Splines, and NURBS

Prof. James O'Brien University of California, Berkeley

V2006S-15-0.9

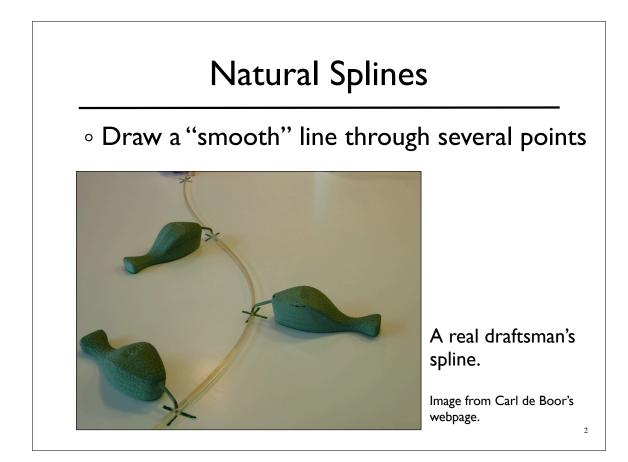

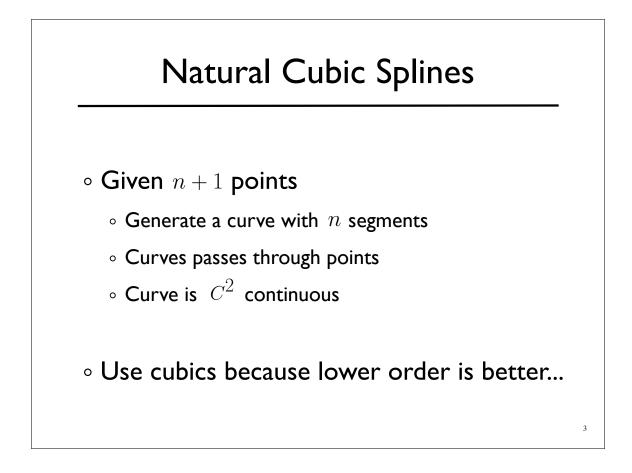

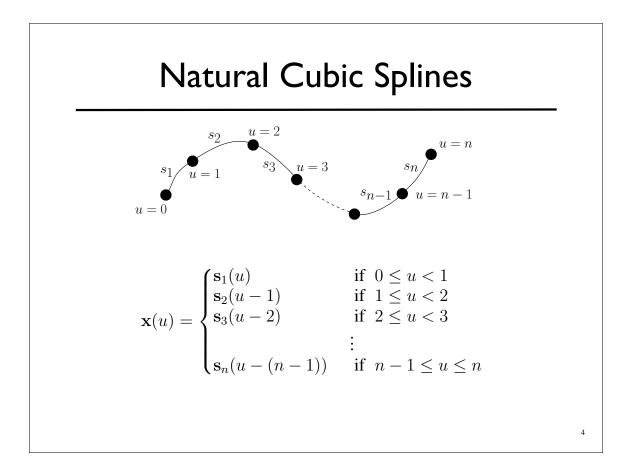

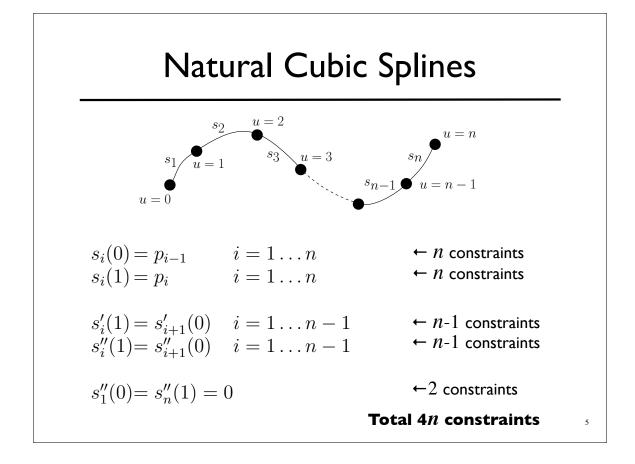

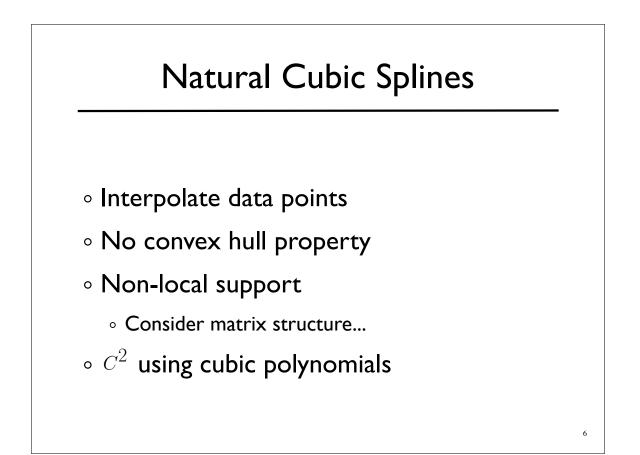

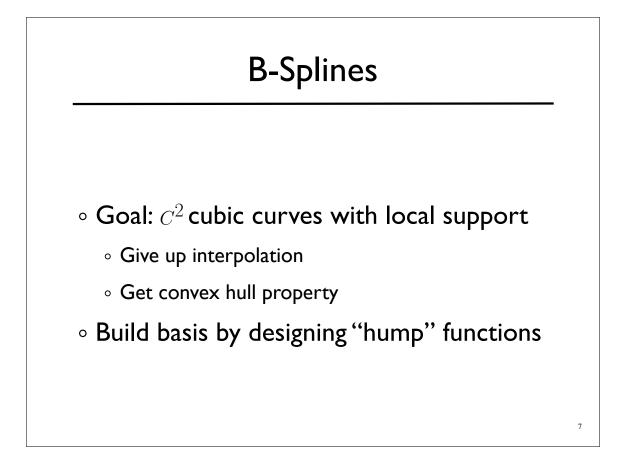

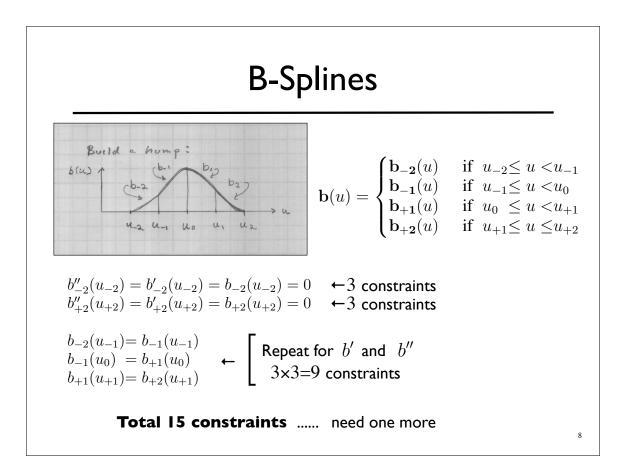

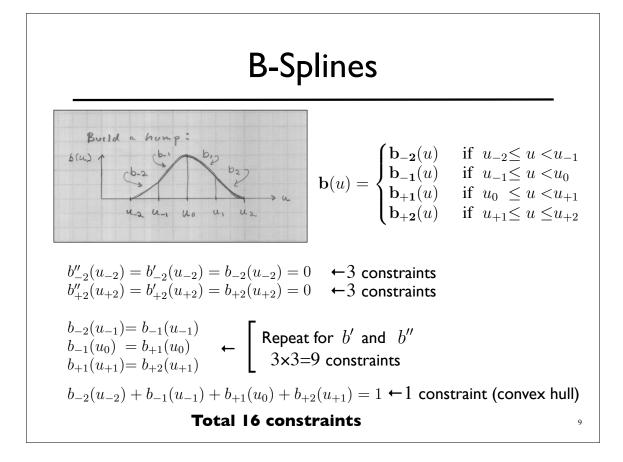

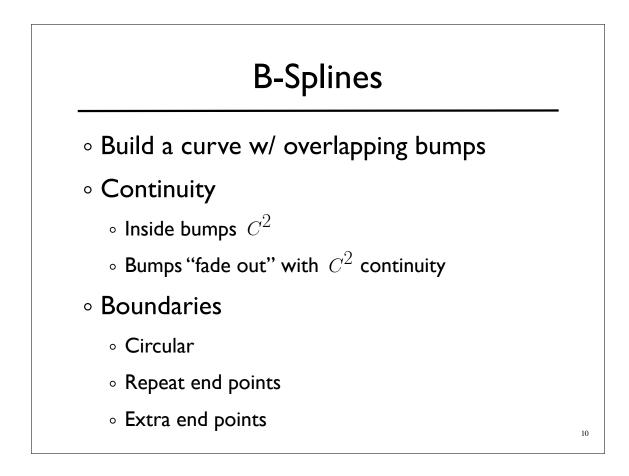

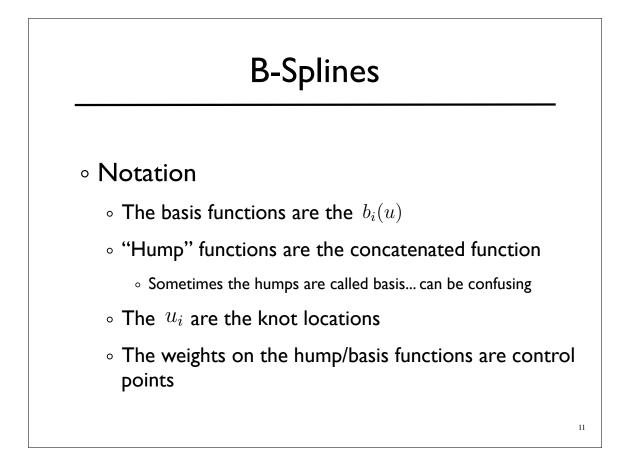

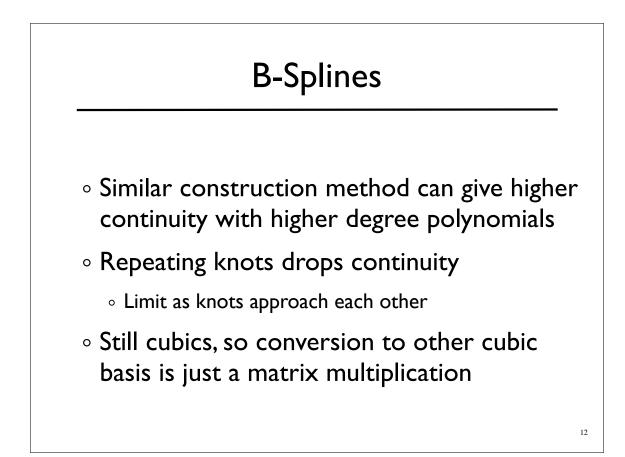

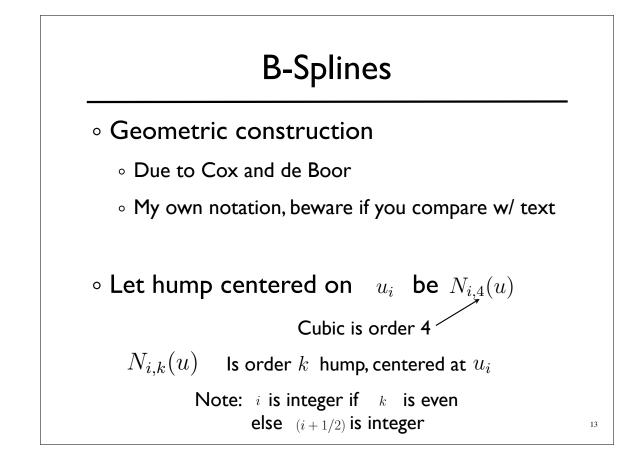

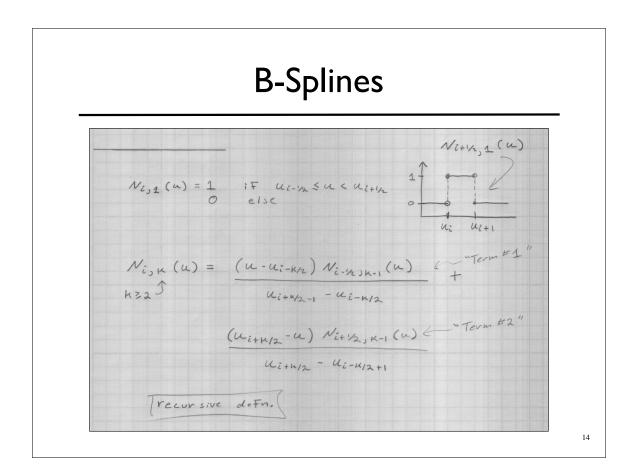

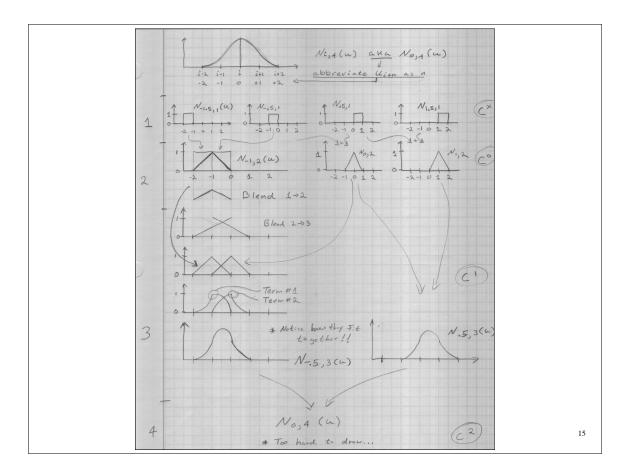

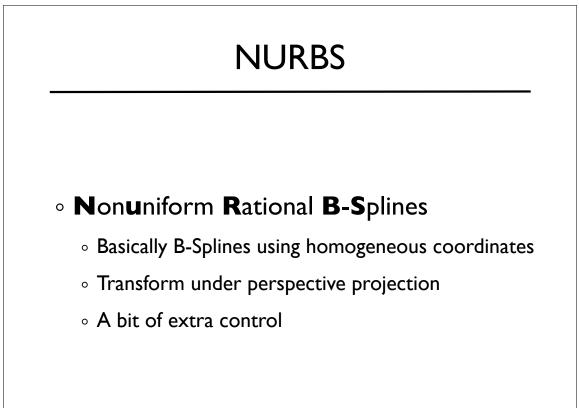

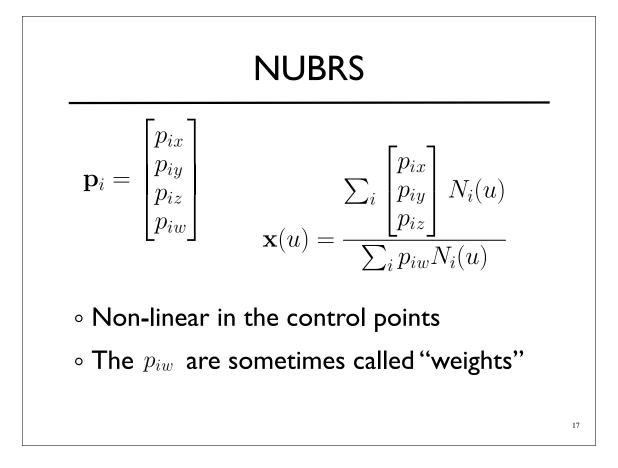